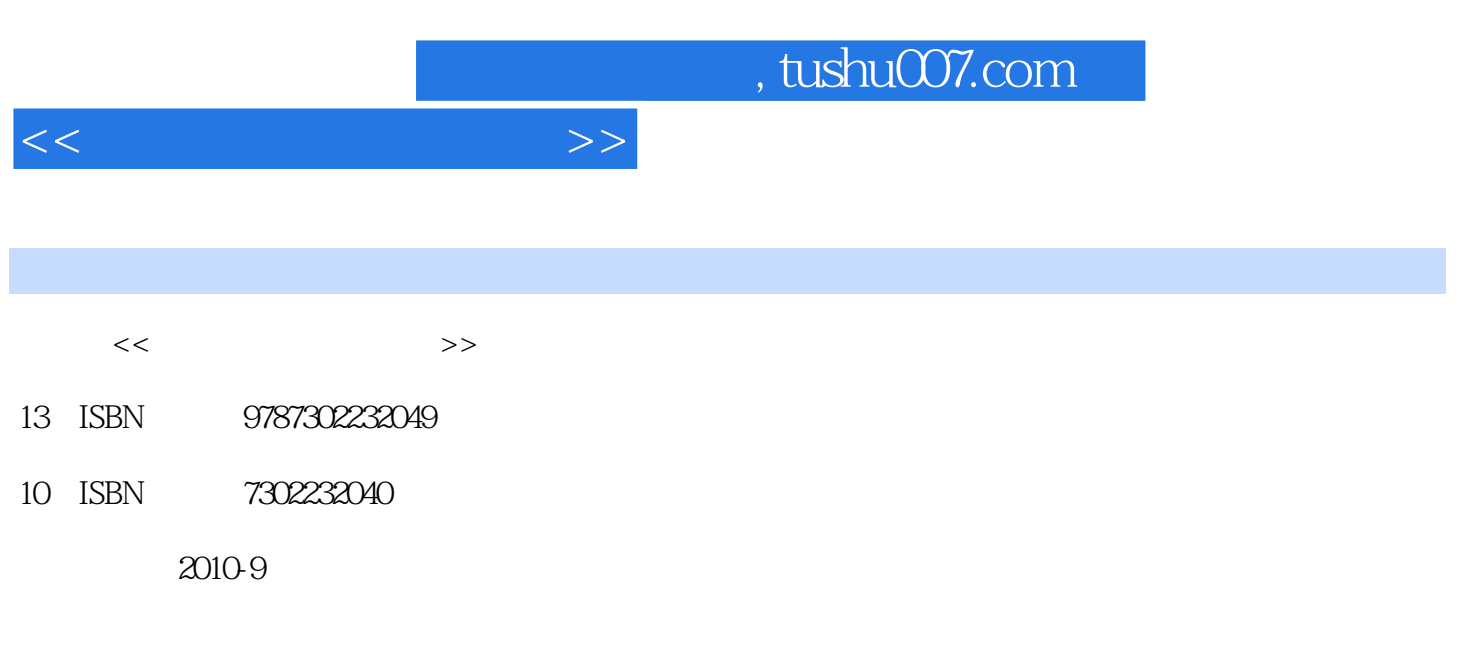

页数:285

PDF

更多资源请访问:http://www.tushu007.com

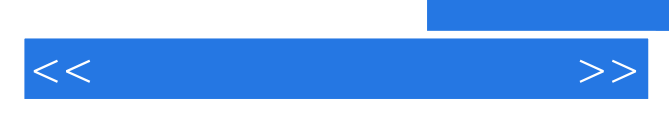

 $\frac{1}{\sqrt{2\pi}}$ 

 $\frac{a}{\sqrt{2}}$ 

*Page 2*

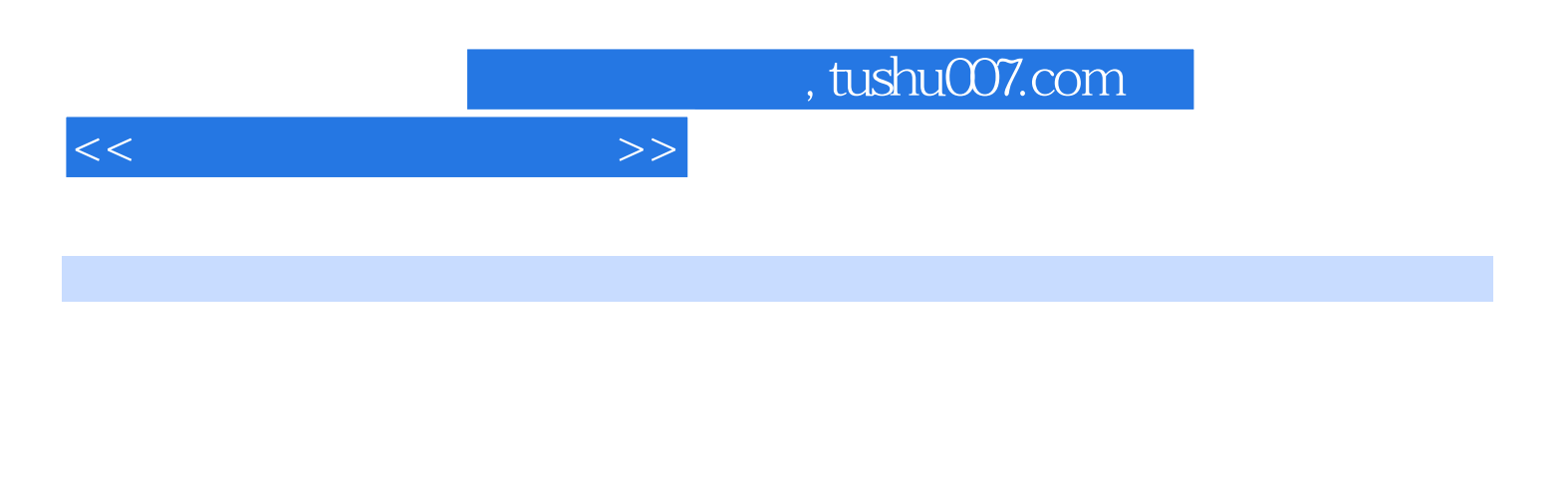

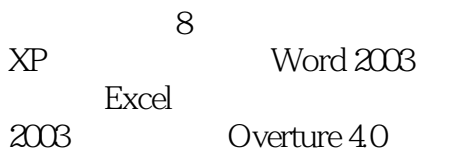

Windows PowerPoint 2003

 $,$  tushu007.com

 $<<$ 

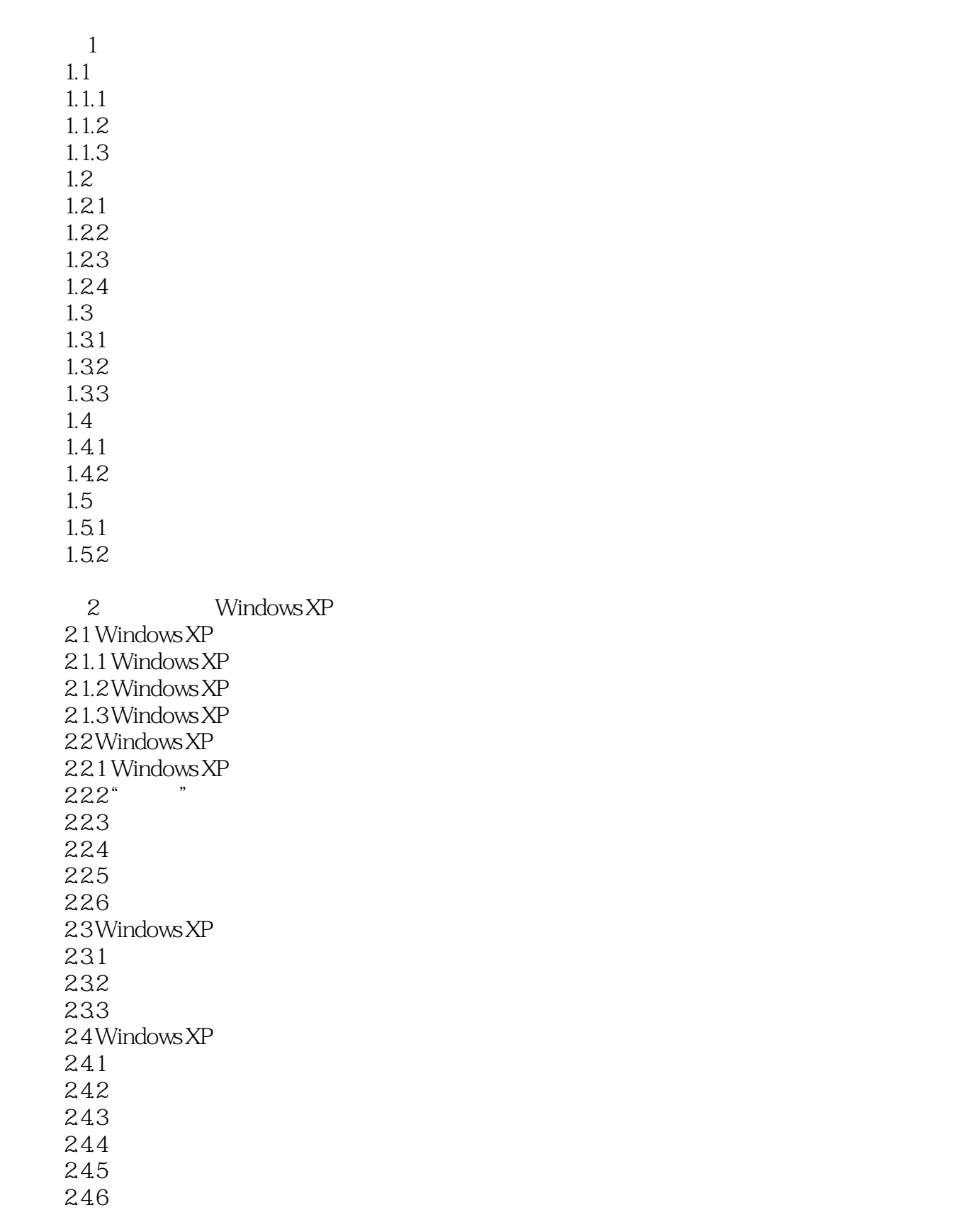

, tushu007.com

 $<<$  the set of the set of the  $>>$ 

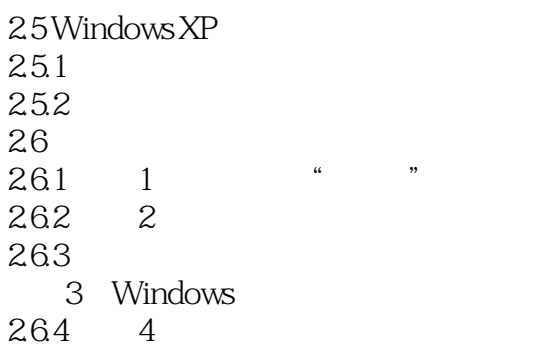

3 Word 3.1 Word 2003 3.1.1 Office 2003和Word 2003 3.1.2 Word 2003 3.1.3 Word 2003 3.2 Word 2003  $321$ 322 323 324 33 331 332 1  $34$ 341  $342 \ 2$  $35$  $35.1$  $35.2$  3 36 361 362 4 37 37.1 37.2 37.3 37.4 38 4<sup>d</sup> PowerPoint 4.1 PowerPoint 2003 4.1.1 PowerPoint 2003 4.1.2 PowerPoint 2003 4.1.3 PowerPoint

 $<<$ 

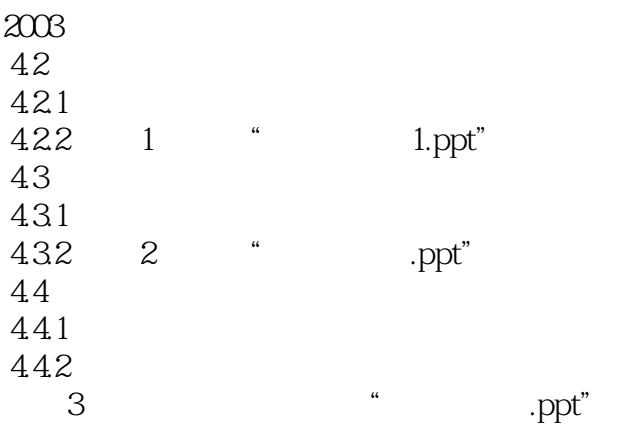

 $5<sub>5</sub>$  $5.1$  $5.1.1$  $5.1.2$ 5.1.3  $5.1.4$  $5.1.5$  Internet 5.2 Windows XP  $521$ 5.22  $523 \t1$ 5.3 Internet  $5.31$   $2$ <br> $5.32$   $3$  $5.32$ 5.33 4 第6章 多媒体技术 6.1 6.1.1 61.2 6.1.3 6.1.4 6.2 621 6.2.2 623 624 6.3<br>6.3.1 1 DIY  $631 \t 1$ <br> $632 \t 2$  $\begin{array}{@{}c@{\hspace{1em}}c@{\hspace{1em}}c@{\hspace{1em}}}\n 632 & 2 \\
 633 & 3\n \end{array}$ 633  $\begin{array}{cc}\n634 & 4 \\
635 & 5\n\end{array}$ 635

, tushu007.com

 $<<$ 

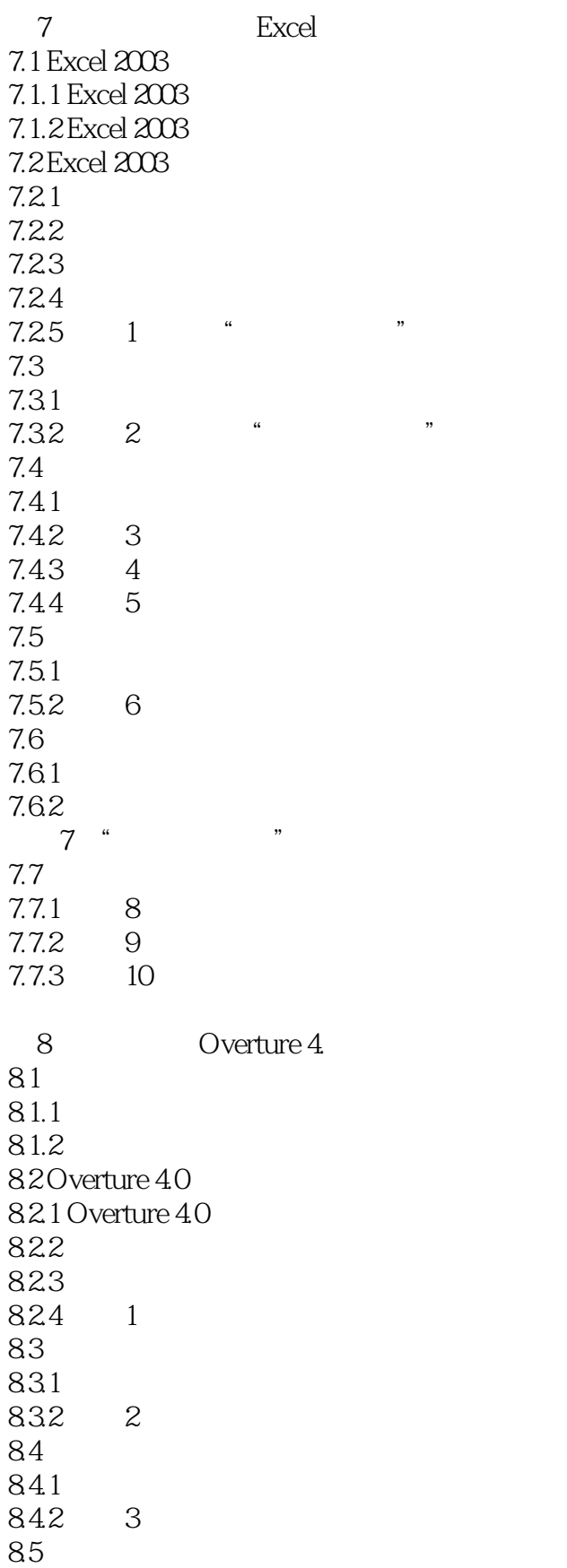

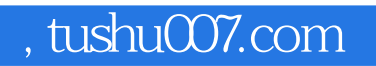

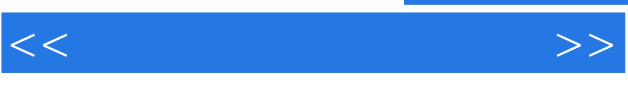

85.1 VST 8.5.2 Overture VST 86 " "

 $\mathbf{A}$ 

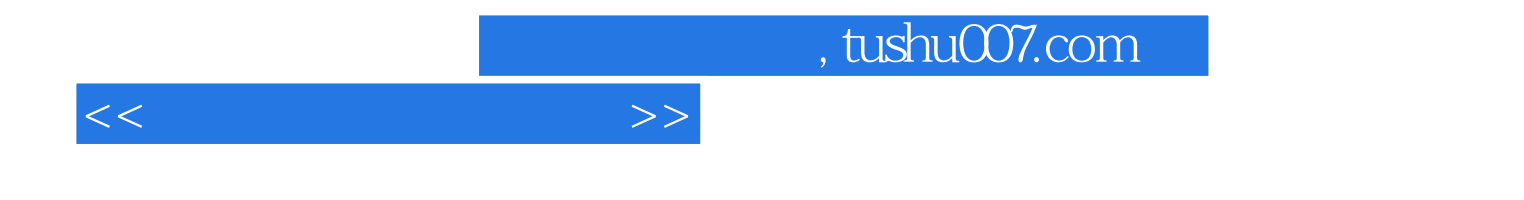

本站所提供下载的PDF图书仅提供预览和简介,请支持正版图书。

更多资源请访问:http://www.tushu007.com